## **Дистанционное обучение в МБОУ «Ивнянская СОШ №1»**

**(С использованием сети Интернет)**

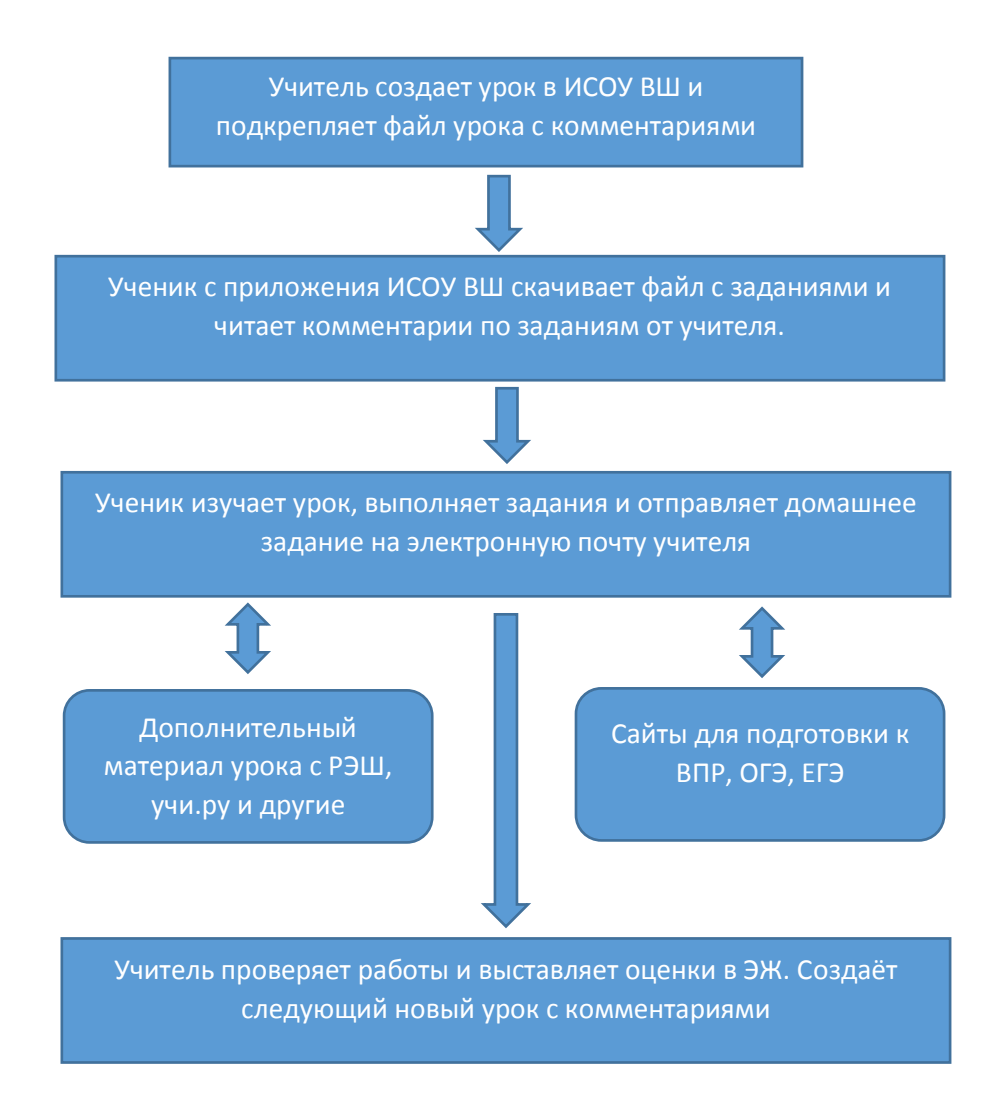